## **Tabellenkalkulation\_in\_IServ / Nutzung auf dem Smartphone**

## **1. Nutzung mit dem Handy**

Videos: 2 - Stundenplan.mp4;

## **2. Aufgabe**

Erstelle Deinen Stundenplan mit Hilfe der Tabellenkalkulation. Achte auf den richtigen Dateinamen.

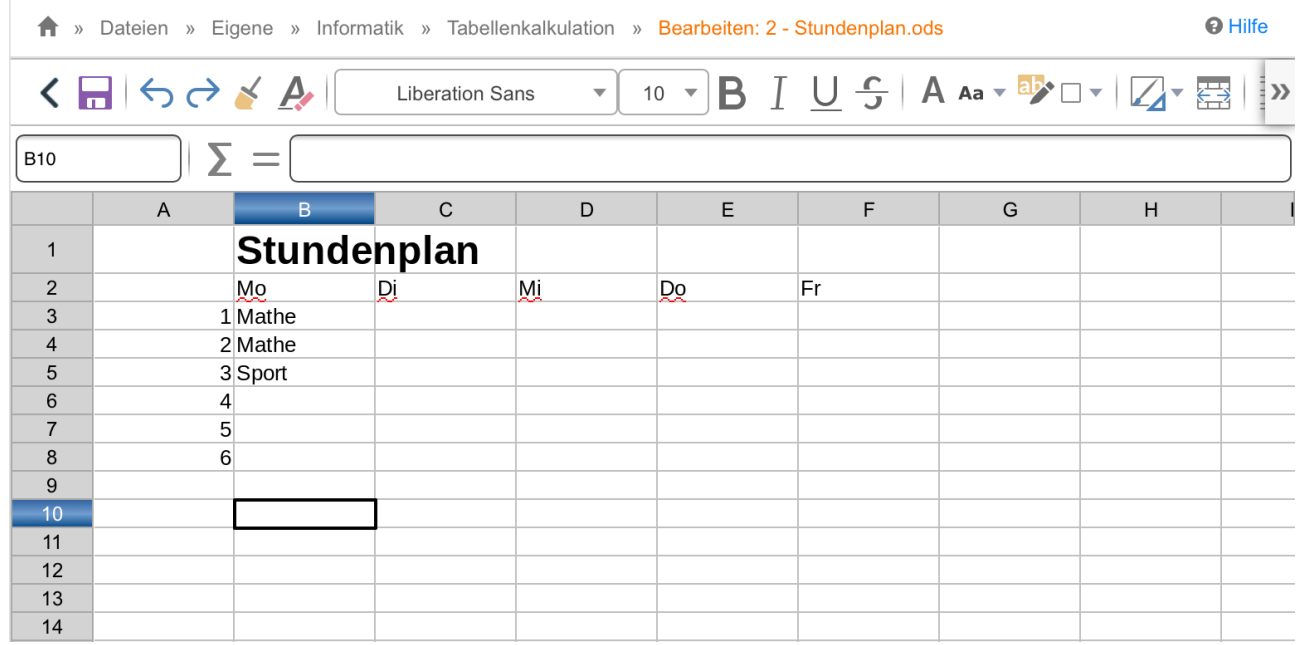